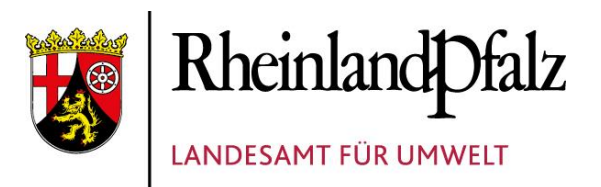

# "ABSCHLUSS-BERICHT"

"Sozialvorschriften im **Straßenverkehr** Speditionen 2012"

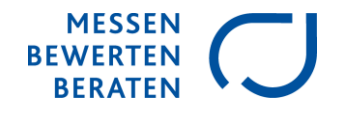

# **ABSCHLUSSBERICHT**

Sozialvorschriften im Straßenverkehr

Speditionen 2012

Bearbeitung: Diana Faller Referat 25

> Mainz, August 2013 aktualisiert, September 2016

# **IMPRESSUM**

Herausgeber: Landesamt für Umwelt Rheinland-Pfalz Kaiser-Friedrich-Straße 7 55116 Mainz

© 2015, aktualisiert 2016 Nachdruck und Wiedergabe nur mit Genehmigung des Herausgebers

# **INHALTSVERZEICHNIS**

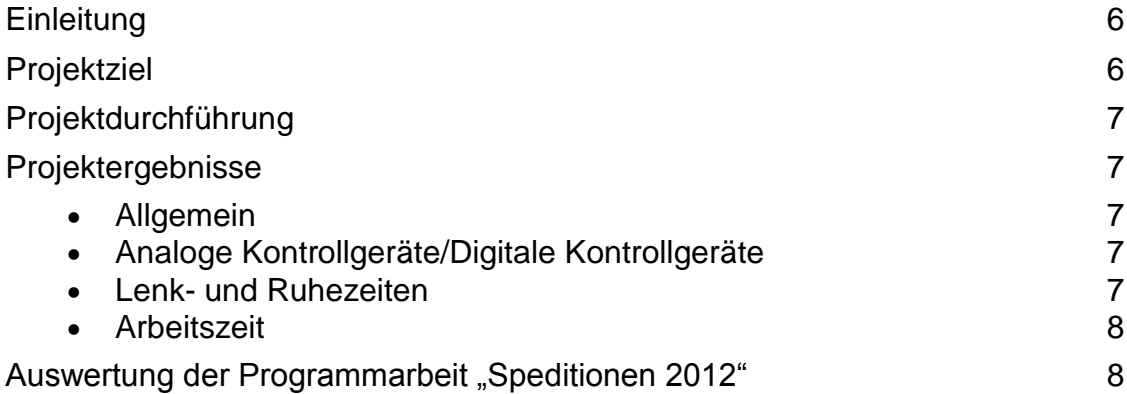

#### <span id="page-5-0"></span>**Einleitung**

Die Arbeit der Fahrerinnen und Fahrer von Speditionen am Lenkrad Ihrer Lastkraftwagen ist aufgrund der besonderen berufsspezifischen Belastungen mit einer großen Verantwortung und hohen Anforderungen an die individuelle Leistungsfähigkeit verbunden.

Zunehmendes Verkehrsaufkommen, Termindruck, ein gestiegener Wettbewerb zwischen den einzelnen Unternehmen, häufig wechselnde Einsatzbereiche und wirtschaftliche Erfordernisse führen oft zu einer unregelmäßigen Verteilung der Arbeitszeiten, Hinzu kommen unvorhergesehene Zwischenfälle wie Staus, Unfälle und Wetterextreme.

Aufgrund dieser Belastungen sind Stress und Ermüdungserscheinungen, die häufig Unfallursachen darstellen, keine Seltenheit.

Die Sozialvorschriften im Straßenverkehr sind daher – neben ihrer Funktion als Schutzvorschrift des Einzelnen – auch für die Sicherheit auf den Straßen von besonderer Bedeutung, da diese Vorschriften unter anderem die zulässigen Lenkzeiten sowie die notwendigen Lenkzeitunterbrechungen und Ruhezeiten des Fahrpersonals von Lastkraftwagen und Omnibussen regeln.

Mit der Verordnung (EG) Nr. 561/2006 werden die Lenkzeiten, Fahrtunterbrechungen und Ruhezeitvorschriften innerhalb der Mitgliedstaaten der Europäischen Union einheitlich geregelt. Hinzu kommen Arbeitszeitbestimmungen im Arbeitszeitgesetz.

Die rheinland-pfälzische Gewerbeaufsicht in den Struktur. und Genehmigungsdirektionen überprüft im Rahmen der jährlichen Programmarbeit auch die Einhaltung von fahrpersonalrechtlichen Vorschriften in ausgesuchten Branchen, bei denen in der Vergangenheit immer wieder zahlreiche und teilweise auch erhebliche Verstöße festgestellt werden.

#### <span id="page-5-1"></span>**Projektziel**

Die konsequente Beachtung der Sozialvorschriften im Straßenverkehr durch Unternehmer, Disponenten und das Fahrpersonal selbst sowie der Vorschriften des Arbeitszeitgesetzes ist wie bereits dargestellt unerlässlich für die Sicherheit auf unseren Straßen und für die Gesundheit der betreffenden Arbeitnehmerinnen und Arbeitnehmer. Die diesjährige Programmarbeit diente der Überprüfung der Einhaltung dieser Vorschriften und dem Aufzeigen und der Beseitigung festgestellter Mängel.

### <span id="page-6-0"></span>**Projektdurchführung**

Mitarbeiterinnen und Mitarbeiter der Struktur. und Genehmigungsdirektionen Nord und Süd führten anhand einer im Vorfeld erstellten Checkliste (siehe Anlage 1) im Zeitraum September bis Dezember 2012 entsprechende Kontrollen von Speditionen durch.

Die Checkliste gliedert sich in die nachstehenden Prüfbereiche mit insgesamt 18 Punkten:

- Analoge Kontrollgeräte
- Digitale Kontrollgeräte
- Lenk- und Ruhezeiten
- **•** Arbeitszeit

Die Überprüfung erfolgte sowohl in den Betrieben als auch anhand von angeforderten Arbeitszeitnachweisen und erbrachte folgendes Ergebnis (siehe auch Anlage 2).

#### <span id="page-6-1"></span>**Projektergebnisse**

#### <span id="page-6-2"></span>**Allgemein**

Im Rahmen der Schwerpunktaktion 2012 kontrollierte die rheinland-pfälzische Gewerbeaufsicht insgesamt 30 Speditionen. In diesen Betrieben, denen 678 Fahrzeuge zur Verfügung standen, erfolgte die Überprüfung der Arbeitszeitnachweise von 709 Fahrerinnen und Fahrern.

Drei Betriebe gehörten einem Arbeitgeberverband an und in sieben Betrieben war ein Betriebsrat vorhanden.

#### <span id="page-6-3"></span>**Analoge Kontrollgeräte/Digitale Kontrollgeräte**

Bei Benutzung der analogen Kontrollgeräte bewahrten Fahrerinnen und Fahrer in 69 Fällen die Schaublätter nicht ordnungsgemäß auf. Hinsichtlich der Bedienung der digitalen Kontrollgeräte und der Fahrerkarte wurde diese in 126 Fällen nicht ordnungsgemäß benutzt und 16 Mal gab es keine vollständige Aufbewahrung der Ausdrucke.

In sieben Fällen kam es zu Beanstandungen aufgrund des nicht ordnungsgemäßen Herunterladens und Speicherns der Daten aus dem Kontrollgerät bzw. der Fahrerkarte und 16 Mal führten die Fahrerinnen und Fahrer keine regelmäßige Datensicherung der kopierten Daten durch.

#### <span id="page-6-4"></span>**Lenk- und Ruhezeiten**

In 25 überprüften Betrieben waren Beanstandungen hinsichtlich der Lenk- und Ruhezeiten festzustellen.

Die Fahrerinnen und Fahrer von 20 Betrieben überschritten in 229 Fällen die höchstzulässigen täglichen Lenkzeiten und 13 Mal wurden die Überschreitungen der wöchentlichen Lenkzeiten in drei Speditionen festgestellt.

Die Nichteinhaltung der zulässigen Gesamtlenkzeiten innerhalb von zwei aufeinander folgenden Wochen führte in sechs Betrieben zu 39 Beanstandungen.

Eine nicht ausreichende Unterbrechung der täglichen Lenkzeiten war in 141 Fällen in neun Speditionen zu bemängeln, wohingegen die Fahrerinnen und Fahrer in 23 Betrieben die täglichen Lenkzeiten in 689 Fällen nicht rechtzeitig unterbrochen.

Die täglichen bzw. wöchentlichen Ruhezeiten innerhalb von zwei aufeinander folgenden Wochen wurden 535 Mal nicht eingehalten.

#### <span id="page-7-0"></span>**Arbeitszeit**

Aufgrund der Nichteinhaltung der Vorschriften nach dem Arbeitszeitgesetz gab es in zehn Speditionen Beanstandungen.

Fahrerinnen und Fahrer hielten in 668 Fällen die höchstzulässigen täglichen Arbeitszeiten nicht ein.

Hinsichtlich der höchstzulässigen wöchentlichen Arbeitszeiten wurden sieben Verstöße festgestellt.

Zehn Mal hatten Fahrerinnen und Fahrer zu kurze Ruhepausen und 183 Mal wurde diese zu spät eingelegt.

#### <span id="page-7-1"></span>Auswertung der Programmarbeit "Speditionen 2012"

Die Mitarbeiterinnen und Mitarbeiter der rheinland-pfälzischen Gewerbeaufsicht stellten in allen 30 überprüften Betrieben Verstöße gegen die Einhaltung der gesetzlichen Vorschriften des Fahrpersonalrechts fest. Bei der Überprüfung der arbeitszeitrechtlichen Regelungen wurden in zehn Betrieben Beanstandungen festgestellt.

Der Schwerpunkt der Verstöße lag bei der Nichteinhaltung der täglichen Lenk- und Ruhezeiten, der nicht rechtzeitigen Unterbrechung der täglichen Lenkzeiten und der Nichteinhaltung der höchstzulässigen täglichen Arbeitszeiten.

Auch im Vergleich zu früher durchgeführten Programmarbeiten bei Speditionen wurde wieder eine hohe Anzahl von Verstößen gegen fahrpersonalrechtliche Vorschriften festgestellt.

Auch die Anzahl der Verstöße hinsichtlich der Einhaltung der Arbeitszeiten hat sich im Vergleich zu den in den vergangenen Jahren durchgeführten Programmarbeiten leider nicht verringert.

Insgesamt führten die im Rahmen der diesjährigen Aktion der rheinland-pfälzischen Gewerbeaufsicht festgestellten Verstöße dazu, dass gegen 25 der überprüften Betriebe Verfahren nach dem Gesetz über Ordnungswidrigkeiten eingeleitet werden mussten.

Das Ergebnis der diesjährigen Programmarbeit zeigt aufgrund der festgestellten Verstöße, dass auch weiterhin regelmäßige Schwerpunktaktionen für die Einhaltung der Sozialvorschriften im Straßenverkehr und des Arbeitszeitgesetzes in dieser Branche durchgeführt werden sollten.

Die Einhaltung der fahrpersonalrechtlichen und auch der arbeitszeitrechtlichen Vorschriften ist für die Förderung der Verkehrssicherheit und die Verbesserungen der Arbeitsbedingungen der Beschäftigten auch zukünftig unerlässlich und alternativlos.

Mainz, den 13. August 2013

Manche Leute müssen einfach permanent Regeln brechen. Verdammt noch mal, hier kommt nichts mehr, was auch nur irgendwie von Relevanz wäre. Nonsens sozusagen. Nonsens, Nonsens, Nonsens. So was von Nonsens. Nonsens, Nonsens, Nonsens, Nonsens, Nonsens, Nonsens, Nonsens, Nonsens, Nonsens, Nonsens, Nonsens, Nonsens, Nonsens, Nonsens, Nonsens, Nonsens, Nonsens, Nonsens, Nonsens, Nonsens, Nonsens, Nonsens, Nonsens, Nonsens, Nonsens, Nonsens, Nonsens, Nonsens, Nonsens, Nonsens, Nonsens, Nonsens, Nonsens. Glauben Sie es jetzt? Nichts wichtiges mehr. Gar nichts.

- REGNIE-Daten des DWD (Tages-, Monats-, Halbjahres- und Jahressummen sowie mittlere Summen über langjährige Reihen)
- mit InterNied interpolierte Niederschlagsdaten (Nahe, Mosel)
- mit INTERMET interpolierte hydrometeorologische Rasterdaten (Mosel, Sieg, RLP)
- Niederschlag, Verdunstung und N-V im 500m-Raster des Modells TRAIN

Also dann halt eine Flasche mit keiner Luft drin, also mit einem Vakuum. Mist, ist ja doch was drin (das Vakuum meine ich). Oder, anderes Beispiel, der Kopf von Jenny Elvers. Außer dem halben Brötchen mit Teewurst ist da nämlich auch nichts drin. Wobei der Wert dieses halben Teewurstbrötchens den Wert dieses Blindtextes bei weitem übersteigt. Bei weitem ist noch untertrieben. So wie dieser Blindtext inhaltsleer ist, so untertrieben ist der eben genannte Vergleich. Bei weitem, HA! Also mindestens doppelt so untertrieben. Aber ich glaube, bei diesen Größenordnungen von Untertriebensei n wäre jeder Vergleich Nonsens. So wie dieser Blindtext. Die Copy warnte das Blindtextchen, da, wo sie herkäme wäre sie zigmal umgeschrieben worden und alles, was von ihrem Ursprung noch übrig wäre, sei das Wort "und" und das Blindtextchen solle umkehren und wieder in sein eigenes, sicheres Land zurückkehren. des Programms N-Map ist nicht notwendig.

Das Telefonbuch wäre interessanter, da lernt man vielleicht noch nette Leute kennen. Oder an die Wand kucken. Was man auf so einer Wand alles sehen kann: Wand, Wand, etwas Wand, Spinnenweben (kommt auf die Wand an), Bilder (so vorhanden), Spiegel (s. Bilder), keine Bilder (s. Bilder und Spiegel), keine Spiegel (s. Bilder, Spiegel und keine Bilder) und andere Sachen. Jedenfalls, um es kurz zu machen, viel interessantere Dinge als diesen Text. Man kan n ja auch einfach mal nichts machen. Einfach mal das etwas etwas sein lassen und nichts machen. Keine Texte lesen, vor allem keine Blindtexte. Und wenn schon Blindtexte, dann auf gar keinen Fall diesen hier. Weil, ich glaube, das hatte ich schon erwähnt, dieser Blindtext absolut keinen Inhalt hat. Sicher, es gibt auch noch andere Dinge, die keinen Inhalt haben, eine leere Flasche zum Beispiel. Obwohl, da ist ja noch Luft drin.

#### **Überschrift 2**

Eines Tages aber beschloß eine kleine Zeile Blindtext, ihr Name war Lorem Ipsum, hinaus zu gehen in die weite Grammatik. Der große Oxmox riet ihr davon ab, da es dort wimmele von bösen Kommata, wilden Fragezeichen und hinterhältigen Semikoli, doch das Blindtextchen ließ sich nicht beirren. Es packte seine sieben Versalien, schob sich sein Initial in den Gürtel und machte sich auf den Weg. Als es die ersten Hügel des Kursivgebirges erklommen hatte, warf es einen letzten Blick zurück auf die Skyline seiner Heimatstadt Buchstabhausen, die Headline von Alphabetdorf und die Subline seiner eigenen Straße, der Zeilengasse. Wehmütig lief ihm eine rethorische Frage über die Wange, dann setzte es seinen Weg fort. Unterwegs traf es eine Copy.

Die Copy warnte das Blindtextchen, da, wo sie herkäme wäre sie zigmal umgeschrieben worden und alles, was von ihrem Ursprung noch übrig wäre, sei das Wort "und" und das Blindtextchen solle umkehren und wieder in sein eigene

### **Überschrift 3. Ordnung**

Dies ist ein Blindtext. Bitte beachten Sie den weiteren Inhalt dieses Textes nicht. Es handelt sich tatsächlich, so war mir Gott helfe, nur um einen Blindtext. Ja ja, ich merke schon, Sie können es wohl nicht lassen. Na gut, dann erzähle ich jetzt einen Witz: Wie viele Blondinen braucht man, um eine Glühbirne zu wechseln? Fünf, eine, die die Glühbirne hält, und vier, die das Zimmer drehen. Soso, jetzt lachen Sie auch noch, wo ich doch ausdrücklich darauf hingewiesen hatte, den Text überhaupt nicht weiter zu lesen.

## **Überschrift 2**

#### **Überschrift 3. Ordnung**

#### Überschrift 4. Ordnung

Doch alles Gutzureden konnte es nicht überzeugen und so dauerte es nicht lange, bis ihm ein paar heimtückische Werbetexter auflauerten, es mit Longe und Parole betrunken machten und es dann in ihre Agentur schleppten, wo sie es für ihre Projekte wieder und wieder mißbrauchten. Und wenn es nicht umgeschrieben wurde, dann benutzen Sie es immernoch.

s, sicheres Land zurückkehren. Doch alles Gutzureden konnte es nicht überzeugen und so dauerte es nicht lange, bis ihm ein paar heimtückische Werbetexter auflauerten, es mit Longe und Parole betrunken machten und es dann in ihre Agentur schleppten, wo sie es für ihre Projekte wieder und wieder mißbrauchten. Und wenn es nicht umgeschrieben wurde, dann benutzen Sie es immernoch.

#### N-Map Installation

Das Setuppaket befindet sich auf der N-Map-CD im Ordner setup und heißt in Abhängigkeit der Sprachversion n-map.msi, n-map\_german.msi oder n-map\_french.msi. Es wird gestartet durch Aufruf der msi-Datei. Entweder durch Doppelklick im Explorer oder durch Auswahl über Start>Ausführen. Für die Installation werden in der Regel Administratorrechte benötigt.

Die Installation von N-Map beinhaltet keine Projektdaten (Parameter- und Gis-Dateien). Diese Daten werden in separaten Setups verpackt. Die Benennung erfolgt durch Anhängen der Projektbezeichnung an den Namen "n-map" (z.B. n-map\_regnie).

#### **Konfiguration N-Map.ini**

Bei der Installation wird auf dem PC im N-Map-Verzeichnis ein Vorlagenverzeichnis angelegt ("n-map\vorlagen"). Nach der ersten Installation muss die Datei "n-map.ini" aus dem Vorlagenverzeichnis in das N-Map-Verzeichnis kopiert werden. Danach kann die Datei mit einem Texteditor z.B. Notepad bearbeitet werden.

Die Datei n-map.ini verwaltet die Konfiguration der auf dem Computer eingerichteten Raster bzw. Projekte(siehe auch Kapitel **Fehler! Verweisquelle konnte nicht gefunden werden.**). Sollte ein Projekt fehlen oder nicht benötigt werden, so sind die Einträge im Abschnitt [Projekte] entsprechend anzupassen. Einträge mit ; am Zeilenanfang werden nicht berücksichtigt (deaktiviert). In der Datei werden auch die N-Map Tools konfiguriert. Sollte die N-Map Installation nicht im vorgegebenen Pfad c:\n-map erfolgt sein, so sind die Pfadangaben im Abschnitt [tools] für die Einträge entsprechend anzupassen.

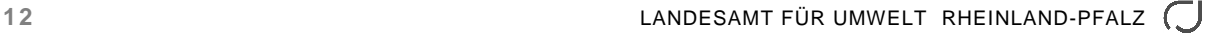

# AUFBAU DER PRO-GRAMMOBERFLÄCHE

Die Programmoberfläche von N-Map besteht im Wesentlichen aus dem Programmfenster, das direkt beim Aufruf erscheint. Zusätzlich gibt es noch weitere Fenster zur Auswahl der Daten, zur Auswahl der Reihen, zur Darstellung des zeitlichen Verlaufs sowie zur Suche von Koordinaten oder Eigenschaften.

#### **Programmfenster**

Das Programmfenster besitzt eine dem Windows-Standard entsprechende Benutzeroberfläche. Der obere Bereich des Fensters enthält die Menüs und Symbolleisten. Der untere Bereich enthält eine Statuszeile. Der restliche Bereich des Fensters besteht aus der Legende und der Kartenansicht, die durch einen horizontal verschiebbaren Balken getrennt sind.

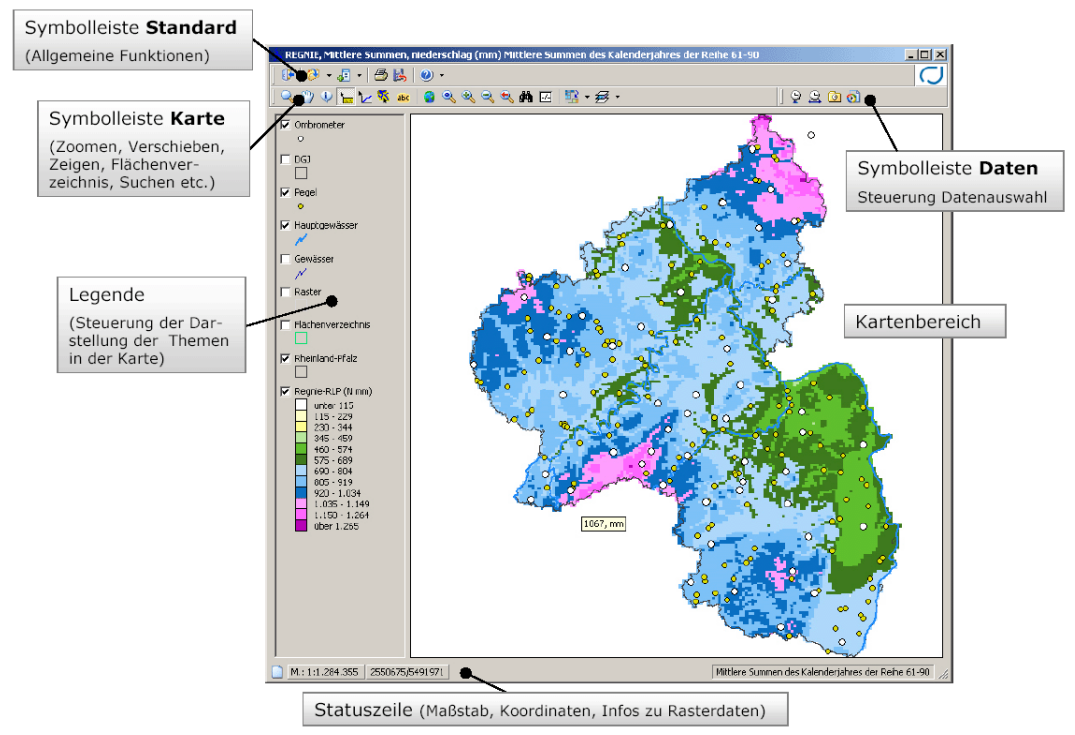

#### **Abb. N-Map Programmfenster**

#### **Symbolleisten**

1. Die Symbolleisten entsprechen in Handhabung und Aussehen denen der aktuellen Office-Produkte. Verweilt man einen Augenblick über einem Symbol, wird ein kurzer Hinweis zu der Funktionalität eingeblendet. An der linken Seite der Symbolleisten befindet sich ein senkrechter Balken, der sich mit der linken Maustaste anpacken und verschieben lässt. Bei einigen Schaltflächen befindet sich rechts neben dem Symbol ein Pfeil, der nach Anklicken